# **Smart Metering System**

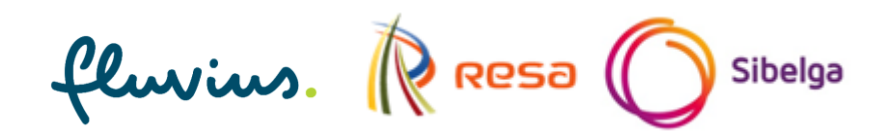

# **e-MUCS H**

# **extended Multi-Utility Companion Specification for the Consumer Interfaces**

# **Specification**

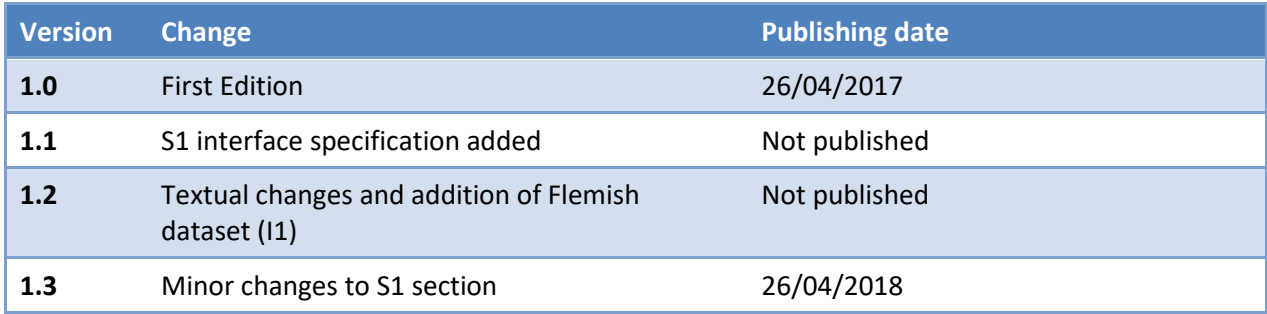

# Content

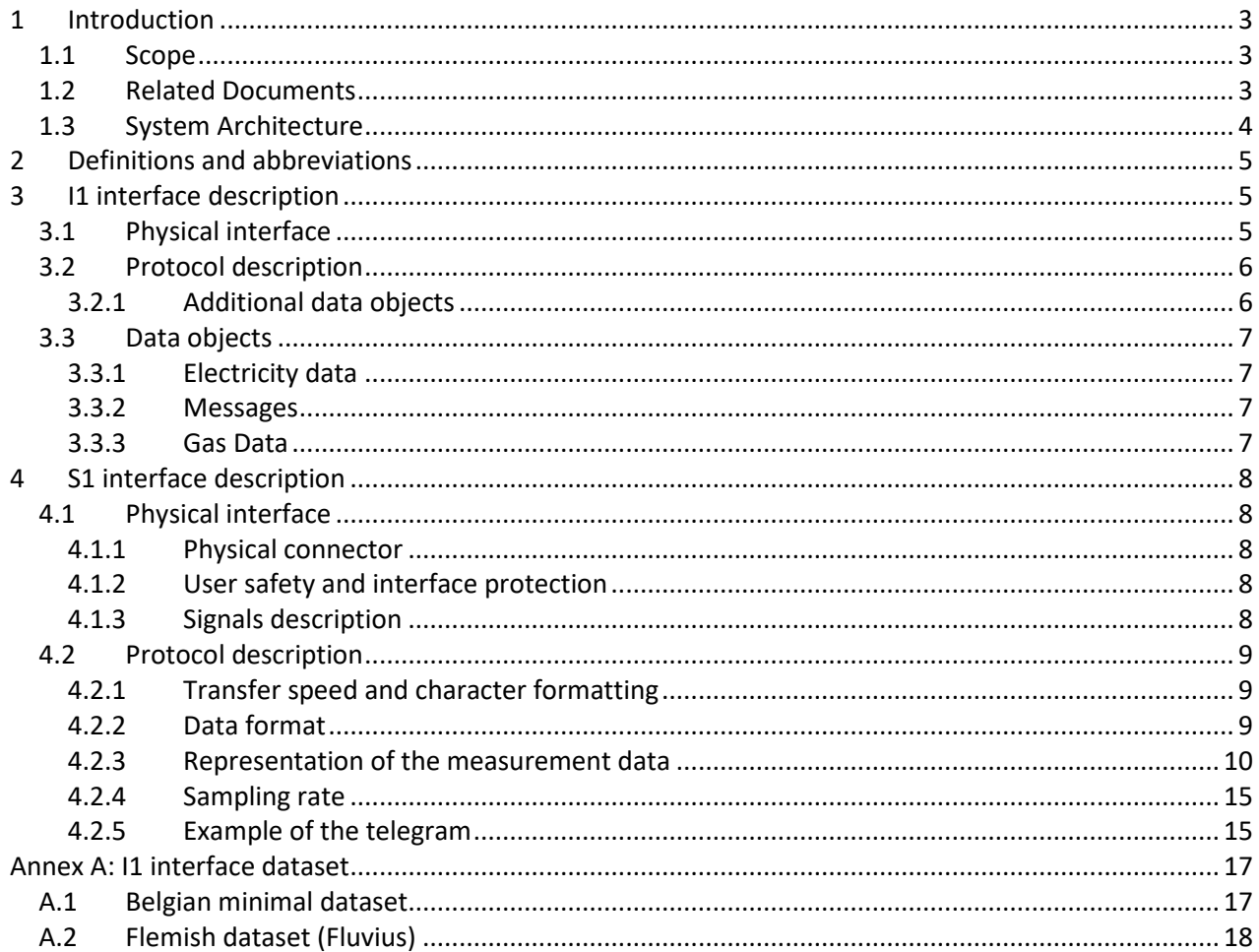

# <span id="page-2-0"></span>**1 Introduction**

## <span id="page-2-1"></span>**1.1 Scope**

This document is part of a set of companion specification documents for a smart meter system for electricity and gas.

The goal of this companion specification is to reach an open, standardized protocol implementation related to the communication between several types of E-meters and other smart metering systems and devices.

The document describes the protocol and the data model of two consumer interfaces. The I1 interface and the S1 interface. The I1 interface is based upon the DSMR P1 specification and the S1 interface is a high speed communication port intended to provide measurement data at a high frequency.

Both interfaces periodically provide measurement data (and status information) to one or more customer applications. These applications can be used to store, monitor, analyse and display the provided data or use it as trigger for home automation systems to control other devices in home. The objects to configure and manage this interface are out of scope of this document, but are described in e-MUCs  $M_{\text{DLMS}}$ . The functionalities of the customer applications that can be connected to the these interfaces are also out of scope of this document.

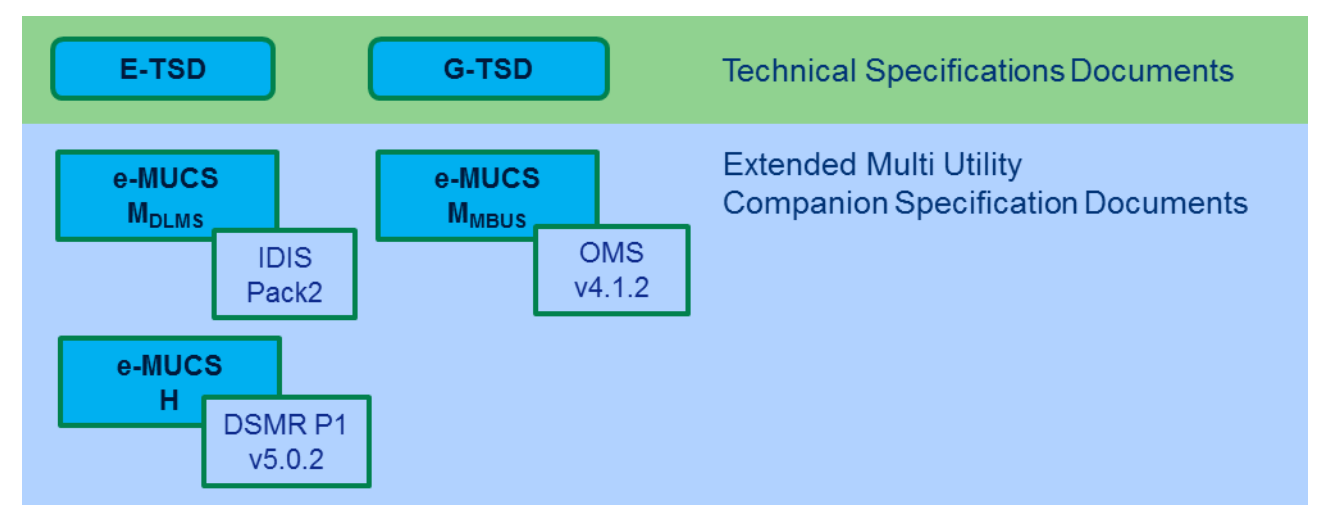

**Figure 1 'Set of Requirements' structure of the Smart Metering Solution**

# <span id="page-2-2"></span>**1.2 Related Documents**

The following standards are referred to in this companion specification.

- For undated references the latest edition applies.
- If a corrigendum for one of these documents is issued, then it is also applicable.

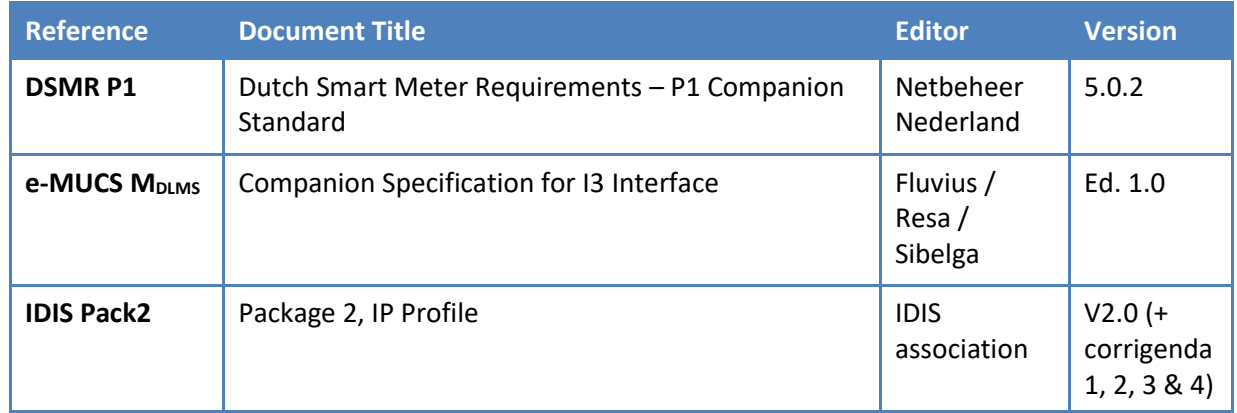

Additionally, the references listed in section 4 of DSMR P1 are also applicable.

## <span id="page-3-0"></span>**1.3 System Architecture**

The I1 and S1 interfaces in [Figure 2](#page-4-3) are defined as the interfaces between a Smart Electricity Meter (Emeter) and customer applications, in example an In-Home Display or a CEMS device, as used in home automation systems.

Remark 1: The I1 interface is also referred to as 'P1' in the DSMR interface overview (DSMR P1- figure 1-1).

Remark 2: The E-meter acts as a concentrator for up to 4 M-bus devices (e.g. gas meters) via the I2 interface, therefore the data of these M-bus devices can also be provided to the customer via the I1 interface.

Remark 3: The S1 interface only provides electricity related data from the primary electricity meter (blue block in figure 2). MBUS-related data, even if this device is an secondary electricity meter, is not in scope for the S1 interface

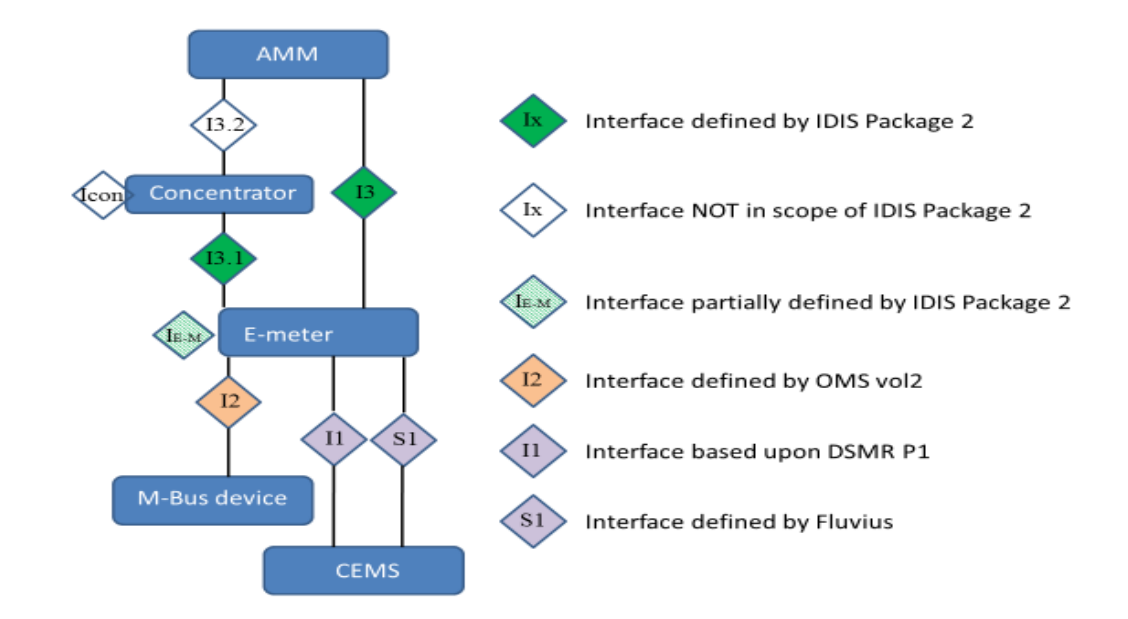

<span id="page-4-3"></span><span id="page-4-0"></span>**Figure 2: Communication interfaces**

# **2 Definitions and abbreviations**

The definitions and abbreviations in Section 3 of DSMR P1 is applicable. Additional abbreviations used in this document are:

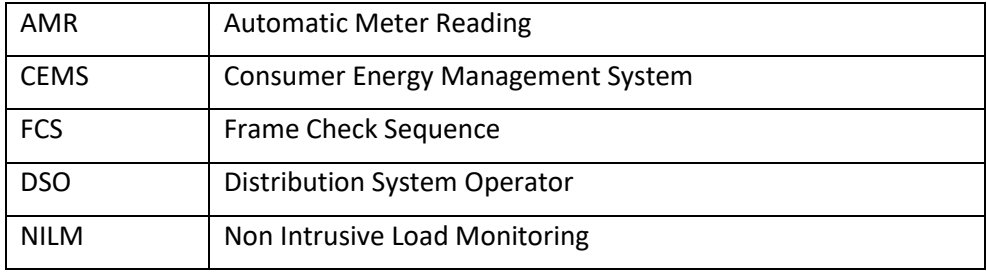

# <span id="page-4-1"></span>**3 I1 interface description**

This section specifies the main characteristics of the I1 interface

## <span id="page-4-2"></span>**3.1 Physical interface**

Section 5 of DSMR P1 is applicable.

.

### <span id="page-5-0"></span>**3.2 Protocol description**

Section 6 of DSMR P1 is applicable.

#### <span id="page-5-1"></span>3.2.1 Addtional data objects

**To accommodate the transfer of additional data objects, the table in section 6.12 of DSMR P1 will be extended wit[h Table 1: Data object representation](#page-5-2)**

| <b>Medium</b> | <b>Value</b>                                                                                    | <b>OBIS reference</b>          | <b>Attribute</b>               | <b>Class ID</b>                 | <b>Value Format</b>                        | <b>Value</b><br><b>Unit</b> |
|---------------|-------------------------------------------------------------------------------------------------|--------------------------------|--------------------------------|---------------------------------|--------------------------------------------|-----------------------------|
|               | Version<br>information                                                                          | 0-0:96.1.4.255<br>(See note 5) | 2 (Value)                      | 1 (Data)                        | S4, tag 9                                  |                             |
|               | Consumer<br>message code                                                                        | 0-0:96.13.1.255                | 2 (Value)                      | 1 (Data)                        | Sn (n=0128),<br>tag 9                      |                             |
| Е             | <b>Breaker</b> state                                                                            | 0-0:96.3.10.255                | 3 (control<br>state)           | 70<br>(Disconnector<br>control) | 11, tag 22                                 |                             |
|               | Limiter threshold                                                                               | 0-0:17.0.0.255                 | 3 (Threshold<br>active)        | 71 (Limiter)                    | F4(1,1), tag 18                            | kW                          |
|               | Fuse supervision<br>threshold (L1)                                                              | 1-0:31.4.0.255                 | $\overline{2}$<br>(Thresholds) | 21 (Register<br>Monitor)        | F3(0,0), tag 18                            | A                           |
| G             | M-Bus Device ID 2                                                                               | 0-n:96.1.1.255                 | 2 (Value)                      | 1 (Data)                        | Sn (n=096), tag<br>9                       |                             |
|               | Valve state                                                                                     | 0-n:24.4.0.255<br>(See note 3) | 3 (control<br>state)           | 70<br>(Disconnector<br>control) | 11, tag 22                                 |                             |
|               | Last value of 'not<br>temperature                                                               | 0-n:24.2.3.255<br>(See note 3) | 5 (Capture<br>time)            | 4 (Extended<br>register)        | <b>TST</b>                                 |                             |
|               | corrected' gas<br>volume in m <sup>3</sup> .<br>including decimal<br>values and capture<br>time |                                | 2 (Value)                      | 4 (Extended<br>register)        | F8(2,2)/F8(3,3),<br>tag 18 (See note<br>2) | m <sup>3</sup>              |

<span id="page-5-2"></span>**Table 1: Data object representation**

Note 1: Where n (in 'F**n**') is the number of digits before the decimal point on the display of the meter + the required number of decimals. So for example if on the physical display of a Heat meter is shown 1234 GJ (without decimals) the n=6 and the format of the P1 output will be 1234,56 GJ. (Note 1 is applicable on the table in DSMR P1)

Note 2: For Gas meters with a capacity up to 10 m3/h (G4 and G6) F8(3,3) is applicable. For Gas meters with higher capacities F8(2,2) is applicable.

Note 3: The M-bus channel number is indicated with 'n' in the OBIS code (e.g. 0-**n**:24.4.0.255).

Note 4: Be aware of the fact that the number of OBIS codes and the order of the OBIS codes in the messages is not fixed. The customer application must be able to interpret the OBIS codes and to understand the representation. Some example datasets are given in [4.](#page-7-0)

Note 5: This OBIS code replaces the one specified in DSMR P1, because that one (1-3:0.2.8.255) has a reserved meaning in the IDIS Pack2 specification.

### <span id="page-6-0"></span>**3.3 Data objects**

#### <span id="page-6-1"></span>3.3.1 Electricity data

The table in section 7.1 of DSMR P1 is extended with:

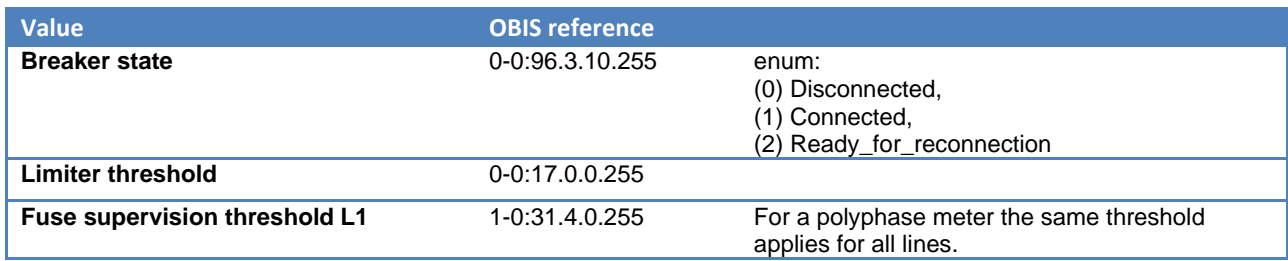

The statement, in DSMR P1, that mentions that "'Tariff code 1' is used for low tariff and 'Tariff code 2' is used for high tariff" is not valid in Belgium. Currently in Belgium 'Tariff code 1' is generally used for normal tariff and 'Tariff code 2' for low tariff. In general, assignment of tariffs to the tariff codes depends on the contract of the customer. Therefore it is advised to indicate the registers by their tariff number in the external application instead of a fixed assignment to High or Low.<sup>1</sup>

#### <span id="page-6-2"></span>3.3.2 Messages

The table in section 7.2 of DSMR P1 is extended with:

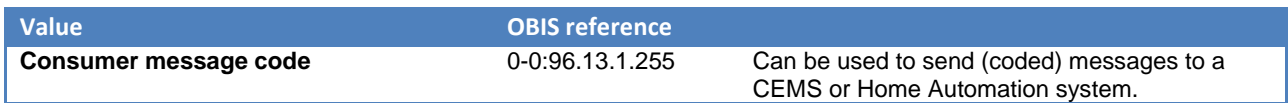

#### <span id="page-6-3"></span>3.3.3 Gas Data

The table in section 7.3 of DSMR P1 is extended with:

| <b>Value</b>             | <b>OBIS reference</b> |                                                                            |
|--------------------------|-----------------------|----------------------------------------------------------------------------|
| Valve state              | $0 - n: 24.4.0.255$   | enum:<br>(0) Disconnected,<br>(1) Connected,<br>(2) Ready_for_reconnection |
| <b>M-Bus Device ID 1</b> | 0-n:96.1.0.255        | In DSMR P1 this value is called "Equipment"<br>identifier"                 |

 $1$  The application could allow to manually select or enter more meaningful labels for the tariff registers or to assign a price in €/kWh to the different tariff registers.

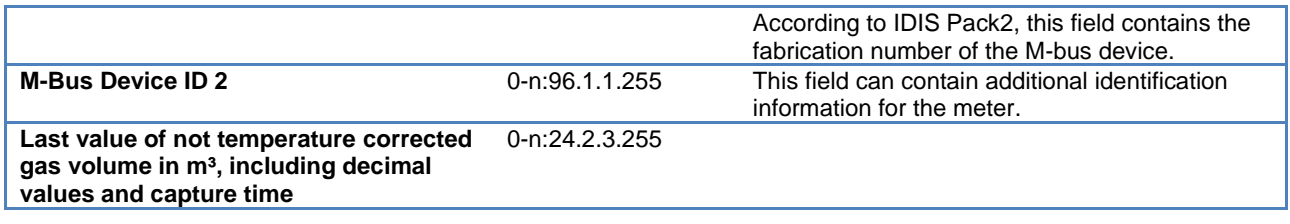

# <span id="page-7-0"></span>**4 S1 interface description**

This section specifies the main characteristics of the S1 high speed communication port intended to provide measurement data at high frequency to CEMS devices.

The S1 interface is an optional interface. The interface is only implemented in the Flemish region (Fluvius).

### <span id="page-7-1"></span>**4.1 Physical interface**

For the physical interface a solution based on the RS-422 specification is specified. The details of this interface are provided in this section.

#### <span id="page-7-2"></span>4.1.1 Physical connector

The S1 interface connector type is RJ12. The electricity meter holds a female connector. The table below provides the pin assignment of this connector:

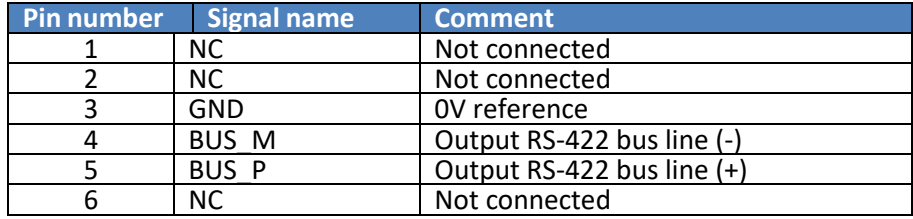

**Table 2: S1 port pin assignments**

#### <span id="page-7-3"></span>4.1.2 User safety and interface protection

The interface must comply with the applicable European Directives, especially regarding electrical safety and EMC considerations.

<span id="page-7-4"></span>It is to be considered that this interface is accessible to ordinary persons.

#### 4.1.3 Signals description

#### **Data output line**

The S1 interface is a unidirectional communication port from the E-meter to the CEMS terminal. This means that there is a single data bus output from the E-meter to the terminal.

The E-meter is defined as the master (driver) on this bus, and the CEMS terminal is defined as a slave (receiver). The E-meter spontaneously and continuously drives the bus to output data as soon as the S1 interface is activated.

The data bus is based on a RS-422 (TIA/EIA-422) physical specification; levels driven by the E-meter comply with values specified in this standard.

The data bus transmission is done over 2-wires in differential mode, as per the RS-422 physical definition. Those two wires shall be twisted in the "meter to CEMS terminal" cable.

The CEMS terminal shall implement the line termination to ensure signal integrity. The bus speed is set to 2 Mbps (see [4.2.4\)](#page-14-0). The CEMS terminal is only permitted to receive incoming data, and never use the line to output any signal.

#### **Ground path**

The E-meter and the CEMS terminal shall share the same 0V voltage reference. A wire is provided on the physical S1 interface of the meter for that purpose.

#### **Data input**

The S1 interface does not require any data request from the CEMS terminal. The S1 interface does not and cannot receive any data from the CEMS terminal.

#### **Power supply**

<span id="page-8-0"></span>The S1 interface does not provide any power supply toward the CEMS terminal.

### **4.2 Protocol description**

#### <span id="page-8-1"></span>4.2.1 Transfer speed and character formatting

The S1 interface supports a fixed data rate of 2Mbps. This data rate allows the transmission of the metering data from the meter with sampling values of at least 4 kHz

The meter sends the data to the CEMS devicecontinuously. The transmission can be enabled / disabled(software-controlled). Therefore a control object is foreseen in the meter that is controlled by the DSO. This object is described in e-MUCs M<sub>DLMS</sub> The transmission uses asynchronous characters with the followingformat:

- 1 start bit
- 8 data bits
- No parity bit
- 1 stop bit

#### <span id="page-8-2"></span>4.2.2 Data format

The data are sent astelegrams. The telegram format relies on the specification IEC 13239 [Information technology -- Telecommunications and information exchange between

systems -- High-level data linkcontrol (HDLC) procedures] with the following parameters andoptions:

- The E-meter is a primary station
- The class of procedures is UCC (unbalanced connectionless)
- UI frames are used (option 4)
- The FCS is 16 bits only (option 14.2)
- Start/stop transmission is used instead of synchronous transmission (option 15.1)
- A frame format field is present, and the frame format type is 1 (option 22)
- Disable transparency mechanism (option 24)

The telegram format is described below:

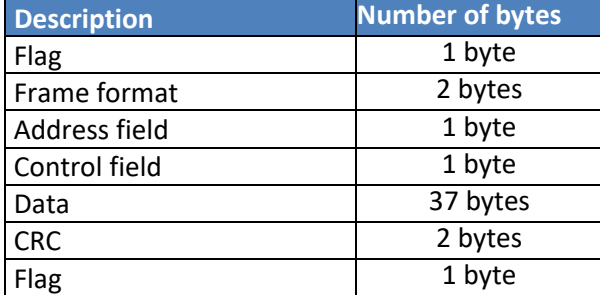

**Table 3: S1 telegram format**

#### **Field description**

- **Flag:** the standard HDLC opening and closing frame delimiter. The hexadecimal value is 0x7E on one byte
- **Frame format:** coded on 2 bytes, first byte is the frame type (type 1); second byte is the frame length excluding opening and closing flag. According to the next paragraph, the frame length has a fix value of 43 bytes (i.e. 0x2B hexadecimal); so the frame format field value is 0x80,0x2B
- **Address field:** broadcast address to all-stations, the value is 0xFF
- **Control field:** the value is 0x03 (UI frame, P/F bit set to 0)
- **Data:** the info and measurement data to be provided to the CEMS device (see next paragraph)
- **CRC:** the HDLC polynomial CRC coded on two bytes

#### <span id="page-9-0"></span>4.2.3 Representation of the measurement data

The data field of each telegram contains the following data:

- Relevant information to help in the interpretation of the provided measurement values
- Instantaneous measurement values of voltages (for each phase)
- Instantaneous measurement values of currents (for each phase and for the neutral)

It is to be noted here that the voltage and current values provided within the same telegram must be synchronous with each other (values measured at the same sampling time) and that the telegram must be output within 10ms from the actual sampling time of the contained samples.

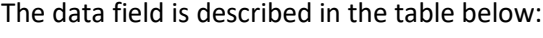

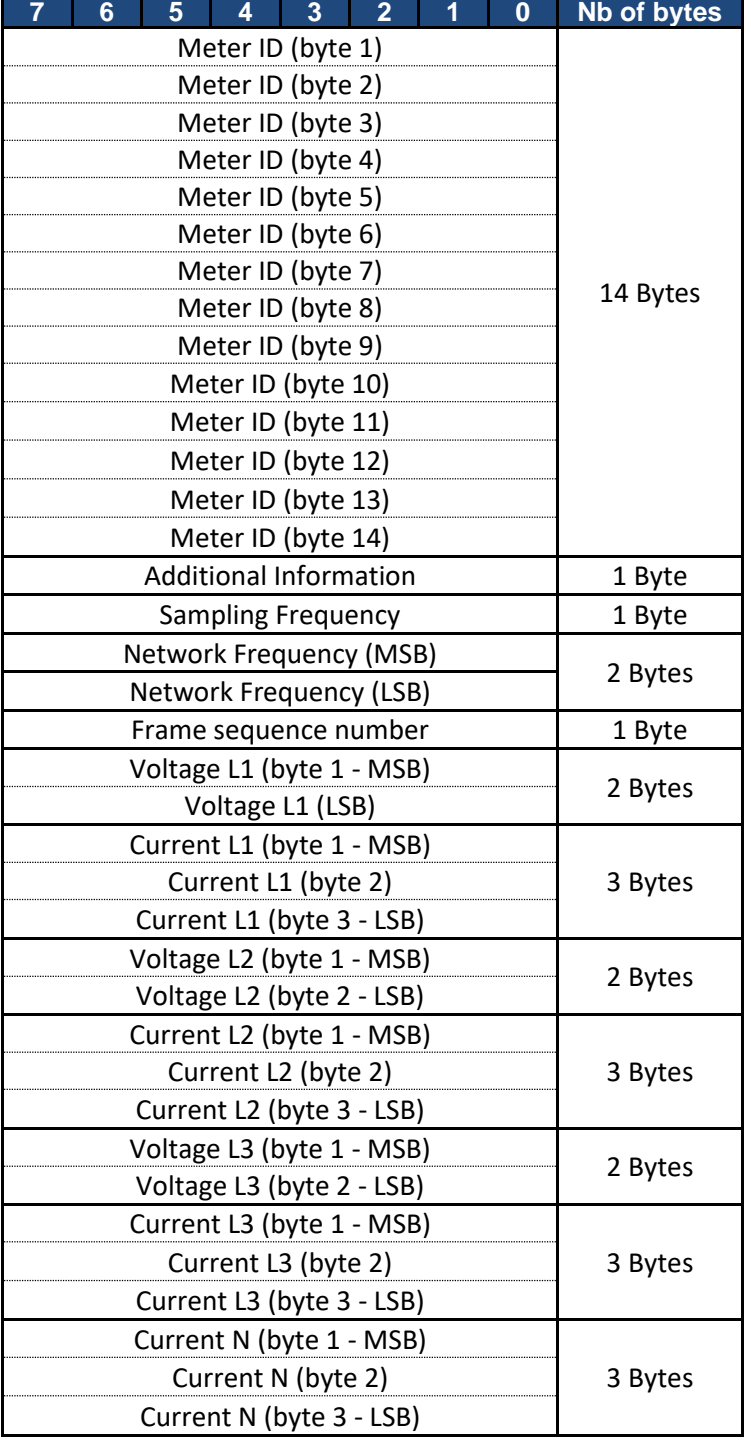

**Table 4: Data field 1**

4.2.3.1 *Data field description*

#### **Meter ID**

This corresponds to the Meter identifier, as per DIN 43863-5 definition.

This identifier is shared, known and used by the system, the billing, and the end user. It is therefore considered that transporting this information over the data flow makes sense. It is 14 characters long, coded into 14 bytes using ANSI character code set.

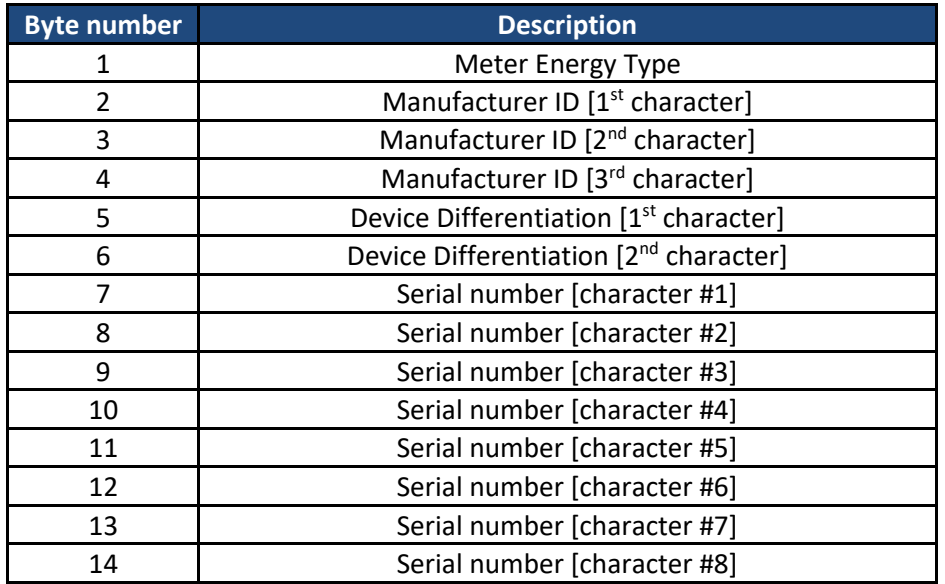

Where the Meter serial number (in hex) shall correspond to the Meter serial number (in dec) displayed on the front marking of the meter

**Table 4: Meter ID**

#### **Additional Information**

Providing some relevant additional information to help in manipulating the following metering data may be useful.

For that, one byte is provided.

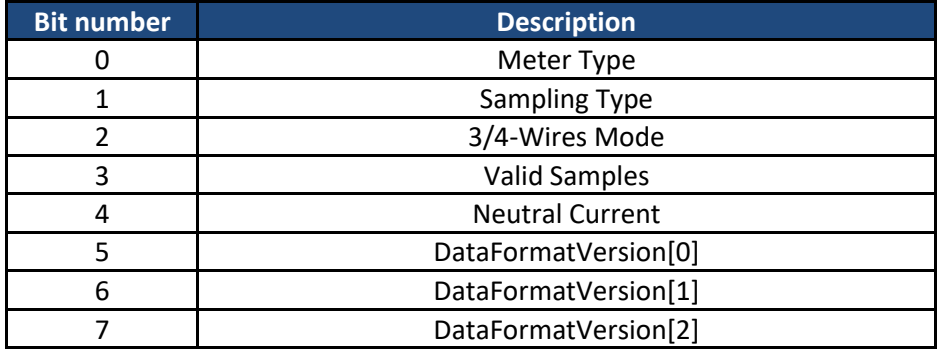

**Table 6: Additional information field 1**

- Meter Type:
	- o Single Phase: '0'
	- o Poly-Phase: '1'
- Sampling Type:
	- o Per Second fixed sampling: '0'
	- o Per Period fixed sampling: '1'
- 3/4-Wires Mode (for Poly-Phase Meters):
	- o 3-Wires mode: '0'
	- o 4-Wires mode: '1'
	- For Single Phase Meters: default '0'
- Valid Samples:
	- o One or more sample value(s) somehow known for being corrupted : '0'
	- o Samples values correct: '1'
- Neutral Current:
	- o Neutral Current not measured and/or not provided: '0'
	- o Neutral current measured and provided: '1'
- DataFormatVersion:
	- o These bits can be used to allow versioning of data formatting.
	- o Description provided in this document is candidate as first initial official version: '000'

#### **Sampling frequency**

The meter's sampling frequency is given in this field.

Depending on internal sampling approach, two cases are distinguished and described below.

The using of one or the other sampling method must be indicated in the dedicated bit in the "Additional Information" field.

• **Fixed "Per Second" sampling**

In that case, the sampling is performed at a fixed "real time" rate, independently from the actual network frequency.

When the sampling is performed in that way, this field must contain the number of samples per second in multiples of 100Hz, coded on 1 byte as signed integer type with the LSB coding for a resolution of 100Hz.

The value should remain lower than 4200Hz, so the data throughput does not overcome the bus speed.

*If for any reason the meter internal sampling frequency is greater than this value, then 1 out of 2 sample shall be provided to the S1 port, thus at a rate corresponding to half the internal sampling frequency. In that case, the value to be filled in this field must be half the internal sampling frequency (in Hz).*

• **Fixed "Per Period" sampling**

In that case, the sampling is performed at a fixed number of sample per network period, thus the actual "real time" rate varies over time depending on the actual network frequency.

When the sampling is performed in that way, this field must contain the number of samples per period, coded on 1 byte as signed integer type with the LSB coding for a resolution of 1 (sample per network period).

The value should remain lower than 80 samples per period (considering a maximum network frequency of 52Hz, according to EN 50160; this value should be properly lowered if the forecasted maximum frequency to be seen on the network can get somehow higher), so the data throughput does not overcome the bus speed.

*If for any reason the meter internal sampling frequency is greater than this value, then 1 out of 2 sample shall be provided to the S1 port, thus at a rate corresponding to half the internal sampling frequency. In that case, the value to be filled in this field must be half the internal sampling frequency (in samples per period).*

#### **Network frequency**

This provides the currently measured network frequency. The frequency value is code on 2 bytes as unsigned integer type with the LSB coding for a physical resolution of 1mH.

#### **Frame sequence number**

This gives the sequence number of the frame, so it is possible to detect loss of frame. It is coded on 1 byte (unsigned integer) and ranges from 0x00 to 0xFF. It is incremented by 1 at each new data field. When the value reaches 0xFF, it comes back to 0x00 at next data field.

#### **Voltage Ln**

This provides the instantaneous voltage sample value for the phase n ( $n = 1$  or 2 or 3). These values are adjusted values, thus already taking into account scaling factors and calibration parameters.

The voltage values are coded on 2 bytes as signed integer types with the LSB coding for a physical resolution of 25mV.

For single phase meters, values in the fields corresponding to L2 and L3 are irrelevant and should therefore be set to 0x0000.

#### **Current Ln and current N**

This field provides the instantaneous current sample value for the phase n ( $n = 1$  or 2 or 3) and for the neutral. These values are adjusted values, thus already taking into account scaling factors and calibration parameters.

The current values are coded on 3 bytes as signed integer types with the LSB coding for a physical resolution of 1mA.

For single phase meters, values in the fields corresponding to L2 and L3 are irrelevant and should therefore be set to 0x0000.

For meters that do not implement neutral current measurement, the field corresponding to N is irrelevant and should therefore be set to 0x0000.

#### <span id="page-14-0"></span>4.2.4 Sampling rate

The total length (including HDLC start/end flags) of the telegram is 45 bytes.

The complete telegram is output at X Hz which is the metrology sampling frequency. X usually typically ranges from 2 kHz to 4 kHz.

As a consequence the data throughput at the CEMS port can reach up to 1.8 Mbps (1,800,000 bit/s = 45 bytes \* 10 bits per byte character transfer \* 4000 samplings per second).

This throughput explains the chosen fixed data rate of 2 Mbps for the S1 high speed port. So the actual absolute maximum sampling frequency supported with this chosen data rate and proposed protocol is 4.2 kHz (keeping 5% of margin).

#### <span id="page-14-1"></span>4.2.5 Example of the telegram

The table below gives an example of the S1 telegram recorded when testing with a single-phase meter:

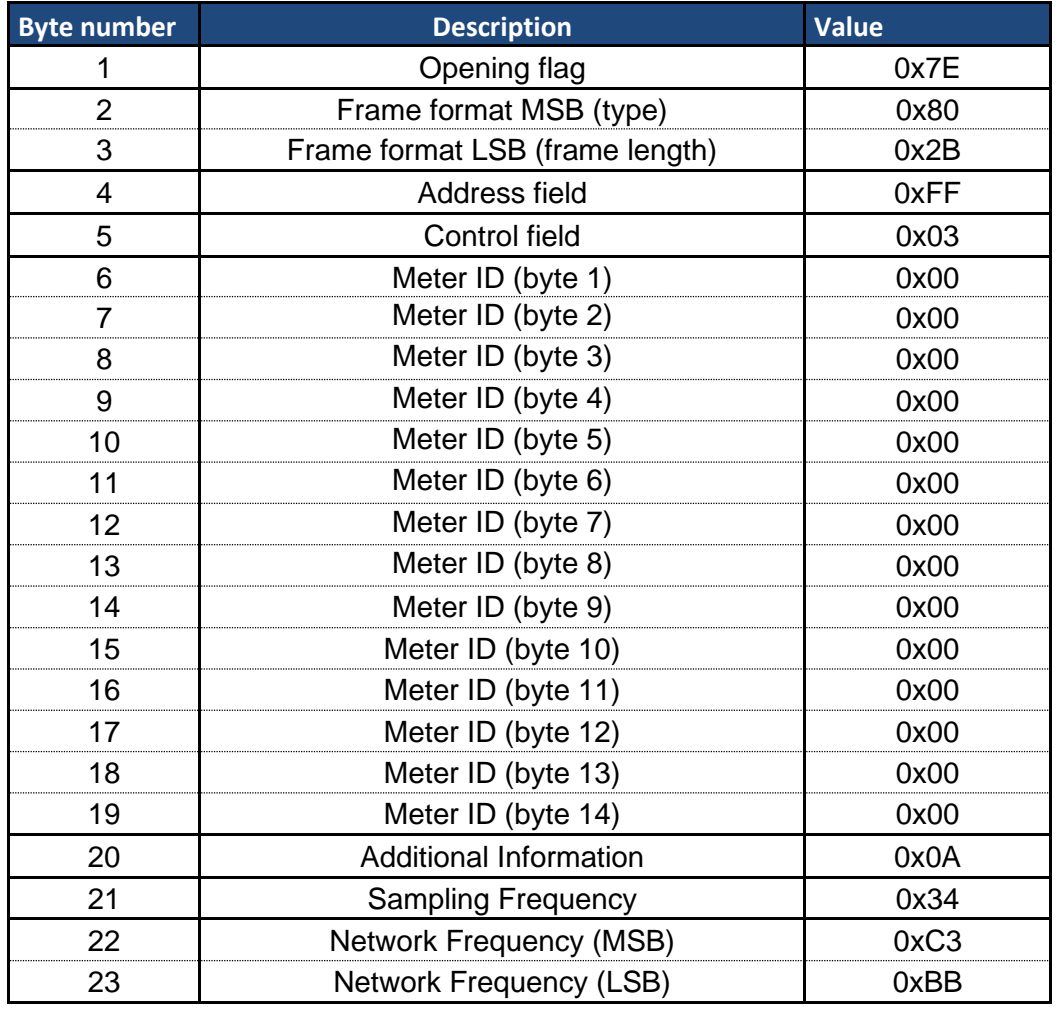

**Company Confidential –** emucs.docx

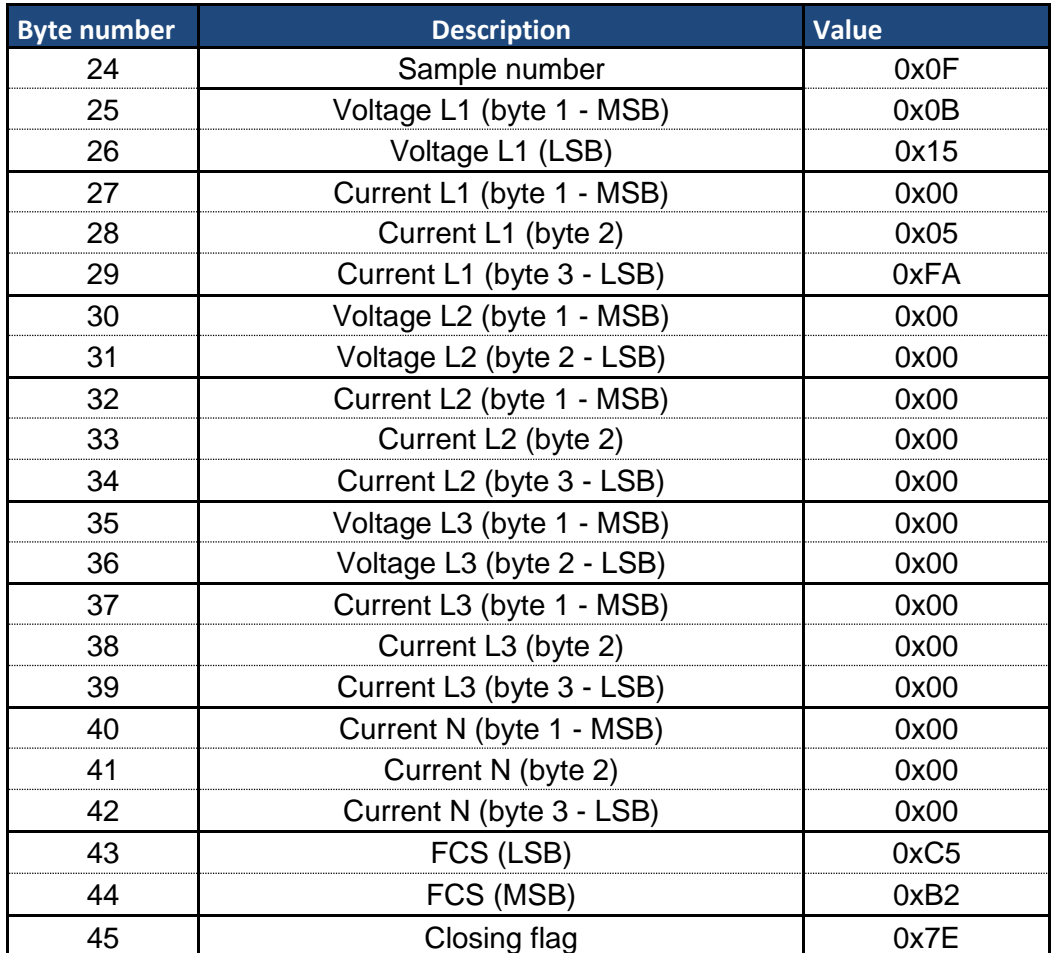

**Table 5: S1 sample telegram**

# <span id="page-16-0"></span>**Annex A: I1 interface dataset**

## <span id="page-16-1"></span>**A.1 Belgian minimal dataset**

[Table 6](#page-16-2) describes the dataset for the I1 interface that is currently agreed upon by all Belgian DSO's. At any moment additional values (from the tables in section [3.2.1](#page-5-1) of this document or section 6.12 of DSMR P1) can be added by each DSO separately to support additional use cases.

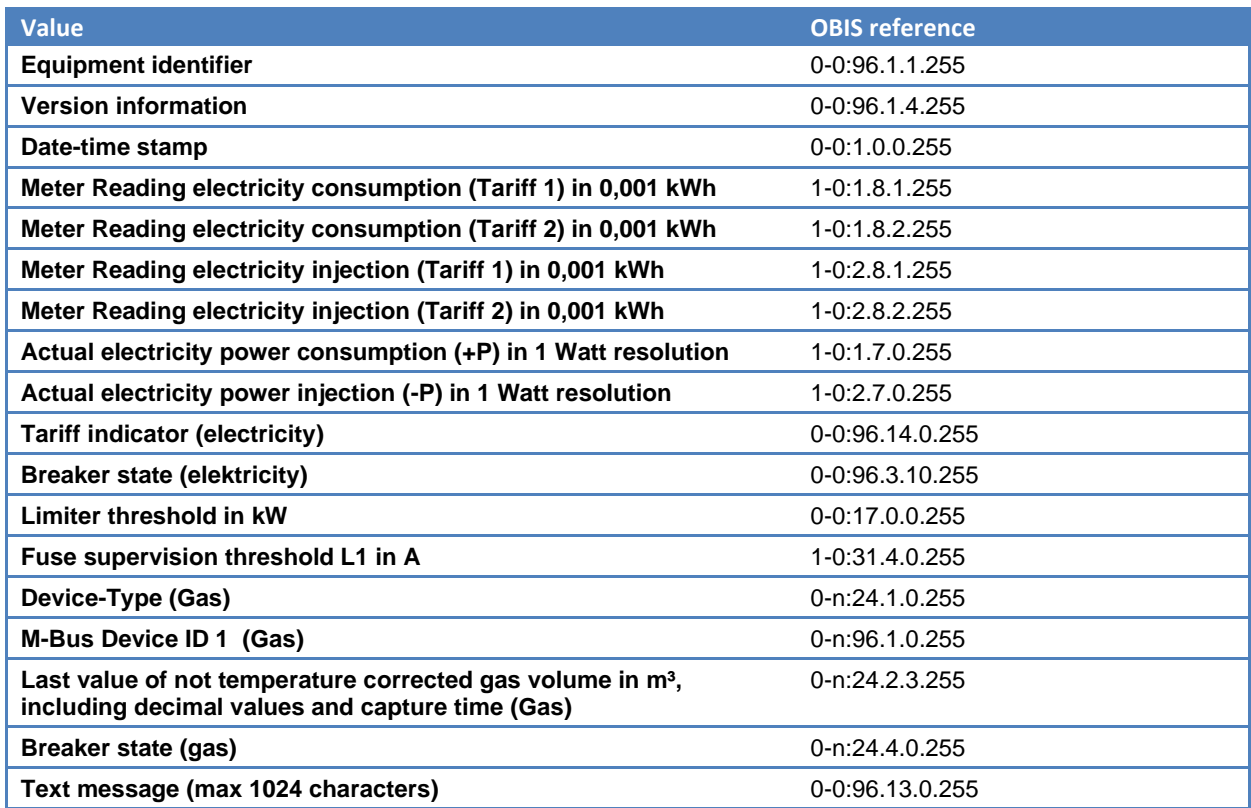

<span id="page-16-2"></span>**Table 6: Implementation of the Belgian minimum dataset for the I1 interface**

Note 1: 'Version information' contains information related to DSMR hardware and protocol stack and e-MUCS version. E.g. DSMR P1 v5.0.2 and e-MUCS H v1.0 gives the value '50210' as version information.

Note 2: Values marked with *(Gas)* are only present in the dataset when a gas meter is connected to the electricity meter.

Note 3: In case the fabrication number in 'M-bus device ID 1' does not provide sufficient information to uniquely identify the meter, 'M-bus device ID 2' can be added to this dataset.

# <span id="page-17-0"></span>**A.2 Flemish dataset (Fluvius)**

The Flemish government and regulator have defined extra objects on top of the Belgian minimal dataset. These extra objects can be found in this section. This addition on top of the Belgian minimal dataset will be implemented on the meters for the Flemish DSO's

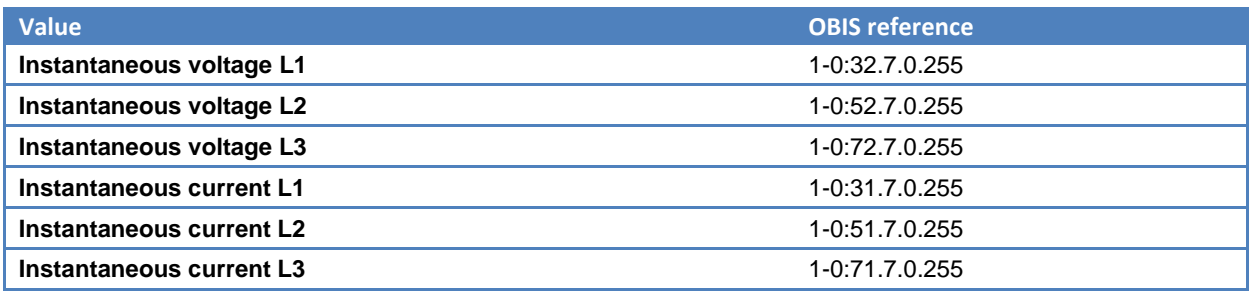